# Genetic Algorithm

Alexandre Bergel University of Chile / Object Profile

http://bergel.eu http://AgileArtificialIntelligence.github.io

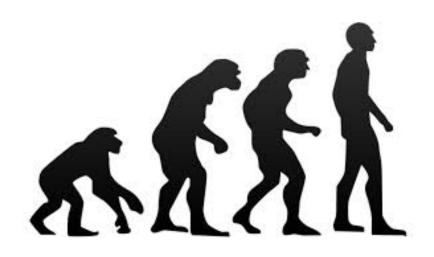

#### Premise of Genetic Algorithm

Natural selection is pioneered by *Charles Darwin* (1809-1882), biologist who worked on *natural evolution* 

"On the Origin of Species by Means of Natural Selection, or the Preservation of Favoured Races in the Struggle for Life", 1859

"One general low, leading to the advancement of all organic beings, namely, vary, let the strongest live and the weakest die"

- Charles Darwin

#### "Guess the 3-letter word I have in mind"

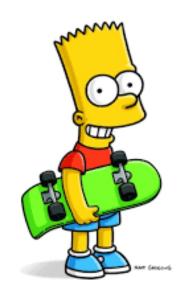

Secret word: cat

"Guess the 3-letter word I have in mind" "For each try, I tell you the number of correct letters"

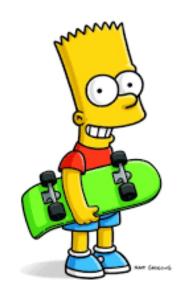

Secret word: cat

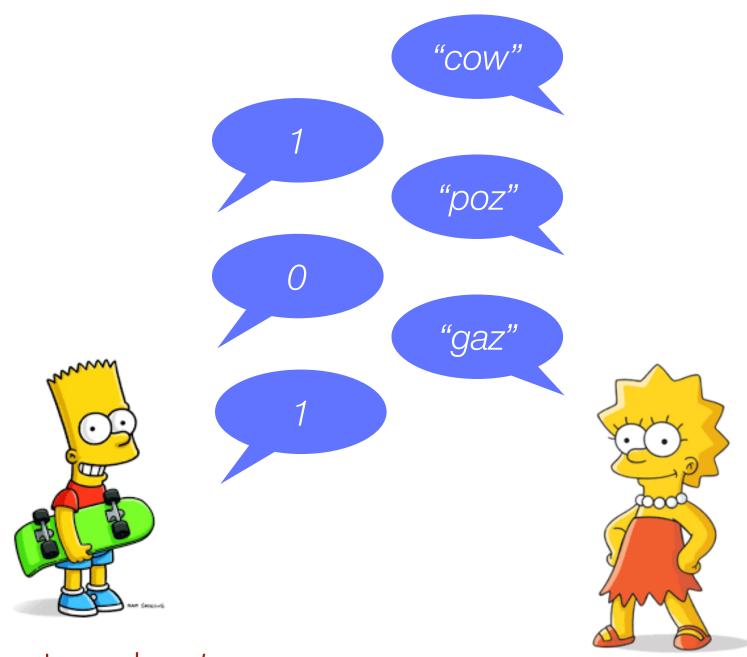

Secret word: cat

gaz cow

gaz

COW

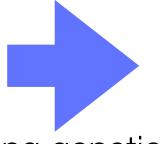

gow

caz

Using genetic operators, the words are combined and some letters are randomly modified

gaz cow

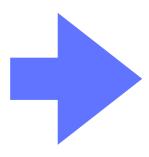

gow caz

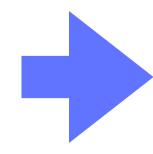

goz cat 1st generation

2nd generation

3rd generation

gaz

COW

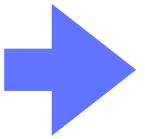

gow caz

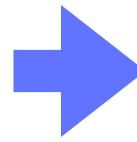

goz

#### Flow chart of an evolution algorithm

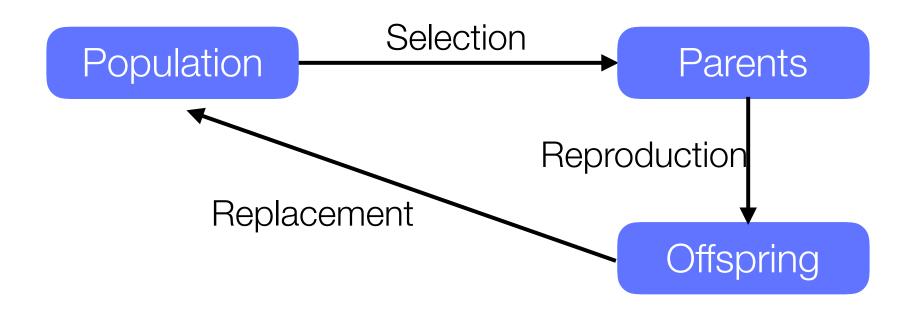

#### Flow chart of an evolution algorithm

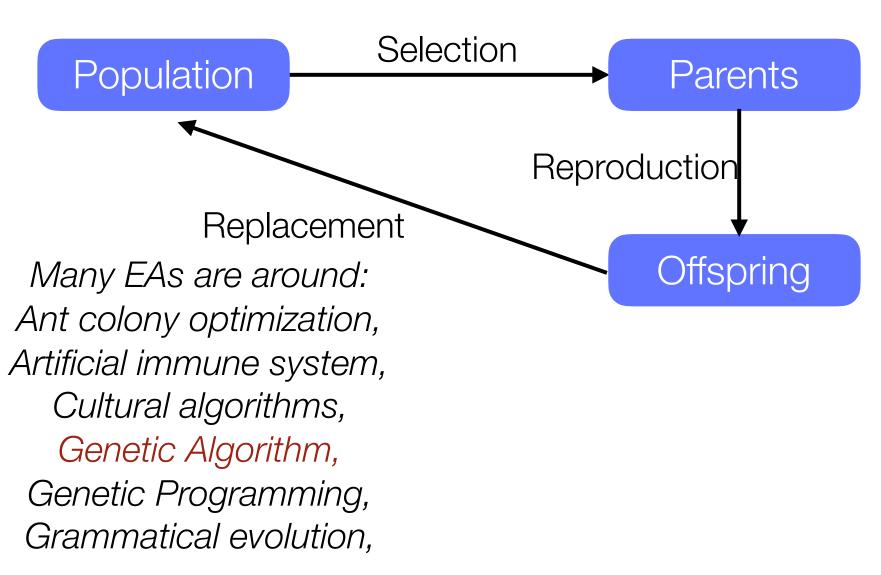

, 12

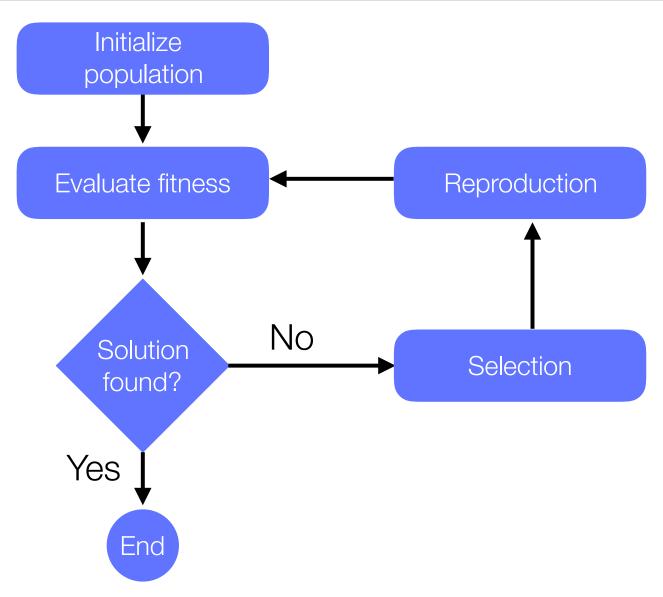

#### arithm Flow chart of We create a set of random 3-letter words Initialize population Reproduction Evaluate fitness No Solution Selection found? Yes End

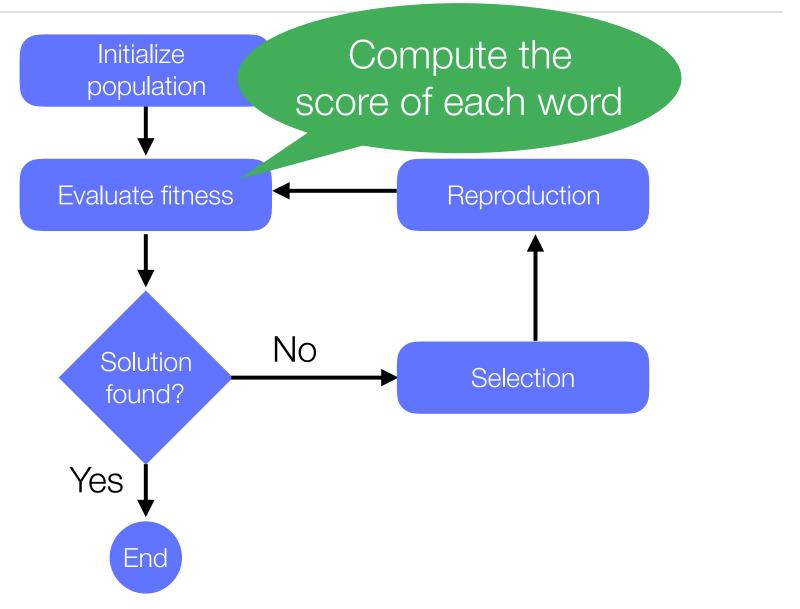

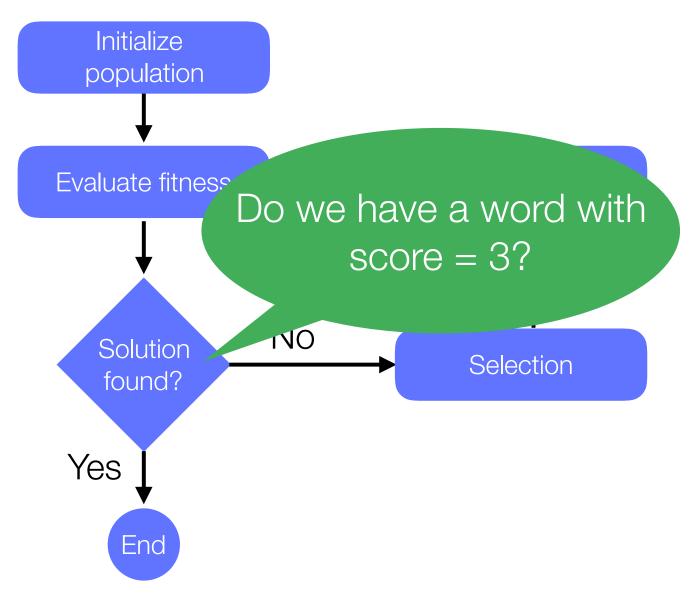

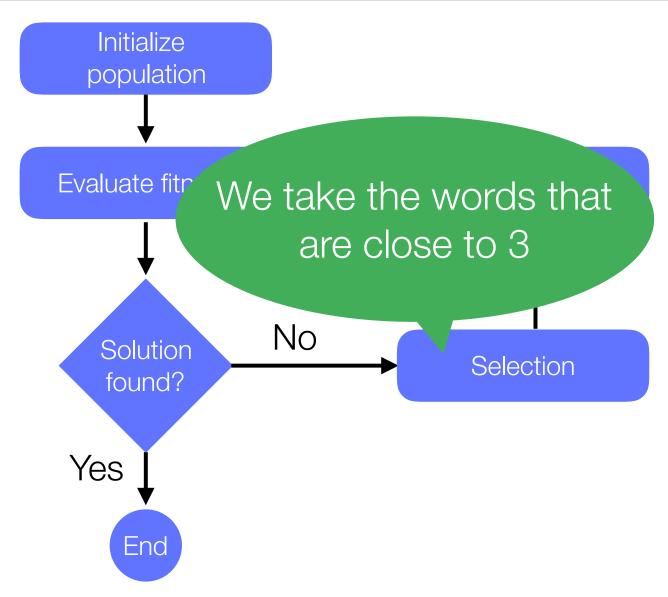

#### Flow chart of a lagorithm

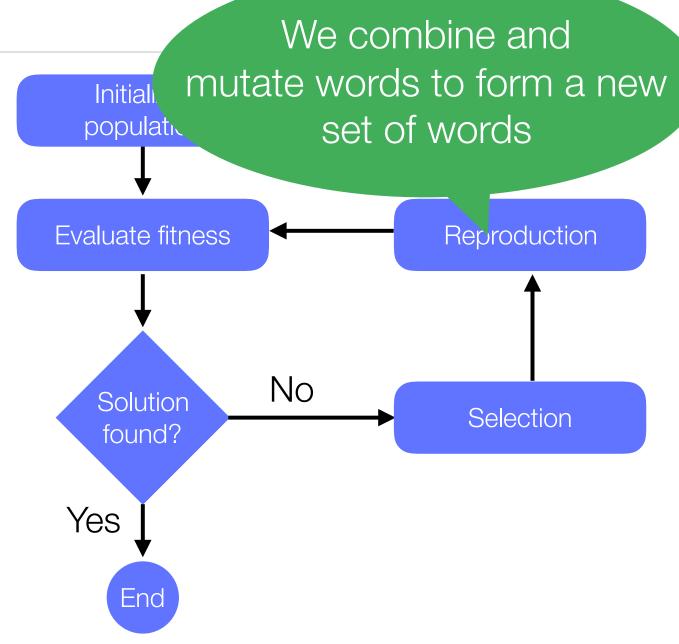

#### Flow chart of a degorithm

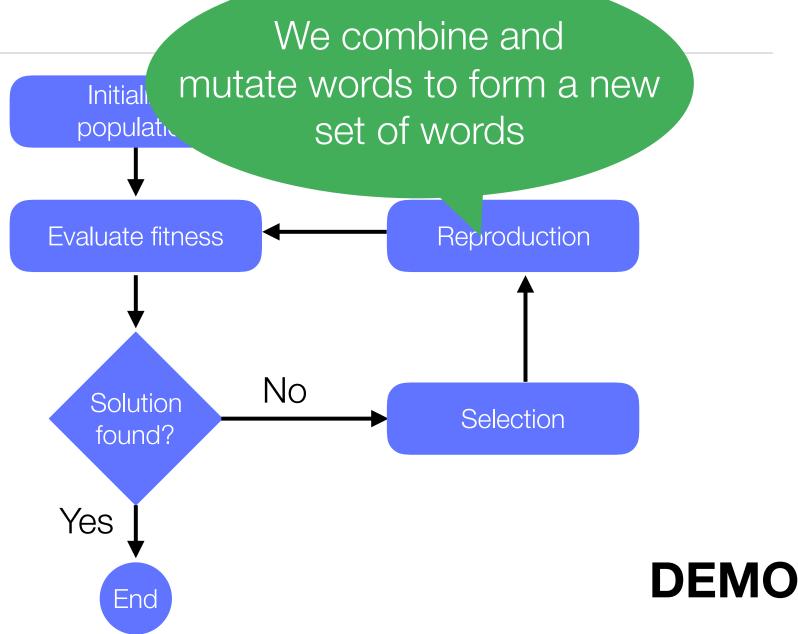

#### Genetic Algorithm in a Nutshell

Evolutionary computation technique that automatically solves problems without specifying the form or structure of the solution in advance

Generally speaking, *genetic algorithms are simulations* of evolution, using biological genetic operations

Finding x such as f(x) = y is maximal, x is a tuple of any arbitrary dimension and domain value,  $y \in \mathbb{R}$ 

#### Terminology: Individual

An individual represents an element in a population

Each individual has a chromosome, composed of genes

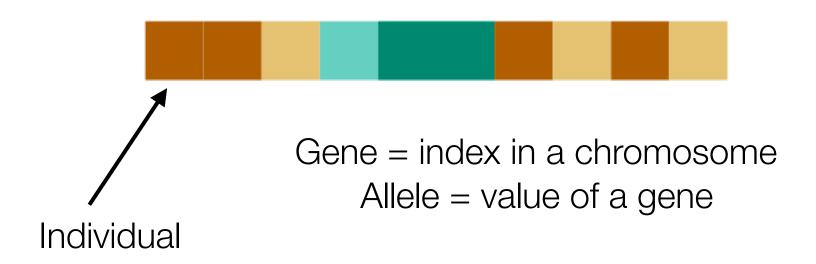

#### Terminology: Population

A *population* is a set of individuals

Generally, the *population size is fixed* over time. Individuals are replaced at each generation, but the number of individuals remains constants.

All individuals of the population have the same size

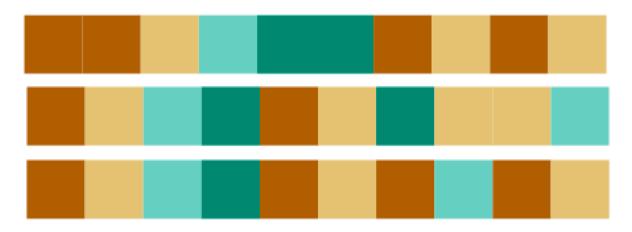

#### Terminology: Fitness function

The fitness function evaluates how *fit* an individual is

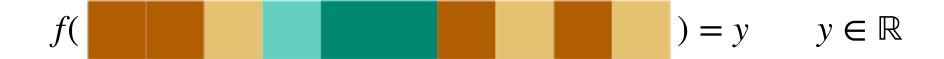

The whole idea of genetic algorithm is to search for the individual that maximizes the fitness function

#### Example: optimizing a server

Consider a server running in Java

The Java virtual machine, which has over 200 options

What are the options that consume the least amount of memory to answer HTTP requests

$$f(x) = y$$

x is a set of options, e.g., [ -Xgc:parallel, -ms32m, -mx200m]

y is the amount of memory (in bytes)

f(x) is computed by launching the server using the options and sending 1000 requests

#### Example: optimizing a server

Consider a server running in Java

We look for the optimal x that minimize f(x)

as over 200 options the least amount

$$J(x) = y$$

x is a set of options, e.g., [ -Xgc:parallel, -ms32m, -mx200m]

y is the amount of memory (in bytes)

f(x) is computed by launching the server using the options and sending 1000 requests

#### Example: space antenna

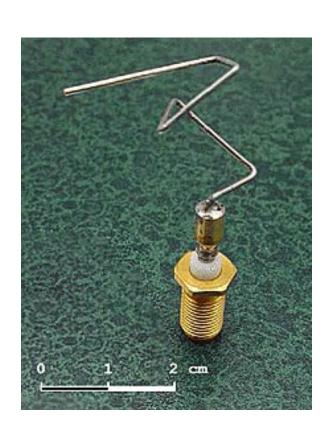

Evolved antenna, produced by NASA in 2006.

Used in 3 satellites that take measurement Earth magnetosphere.

Satellites used this antenna to communicate with the ground

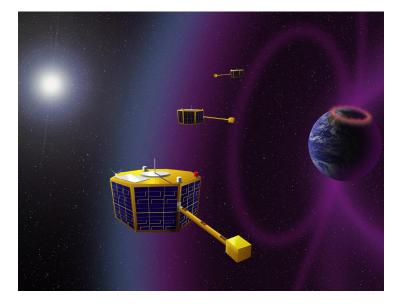

#### Example: space antenna

List of commands: forward(length, radius) rotate-x(angle) rotate-y(angle) rotate-z(angle)

#### Automated Antenna Design with Evolutionary Algorithms

Gregory S. Hornby\* and Al Globus

University of California Santa Cruz, Mailtop 269-3, NASA Ames Research Center, Moffett Field, CA

Derek S. Linden

JEM Engineering, 8683 Cherry Lane, Laurel, Maryland 20707

Jason D. Lohn

NASA Ames Research Center, Mail Stop 269-1, Moffett Field, CA 94035

https://ti.arc.nasa.gov/m/pub-archive/1244h/1244%20(Hornby).pdf

## Example: software testing (1/2)

f(x) = y

Actions on the user interface (e.g., pressing a button, entering a value in the text field, clicking on a menu)

Number of tested functionalities

Randomly testing an application has many applications:

Finding functional bugs (i.e., which actions crashes my application)

Finding dead code (i.e., which part of my application is not used)

## Example: software testing (2/2)

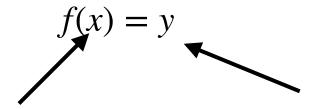

List of Smalltalk statements (e.g., sending a message, creating an object)

Number of tested functionalities

Thanks Lam Research for support this effort!

## Example: robot testing

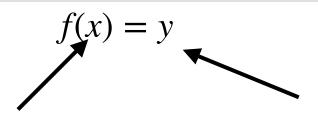

List of random inputs of a robot state

Number of raised warning/errors

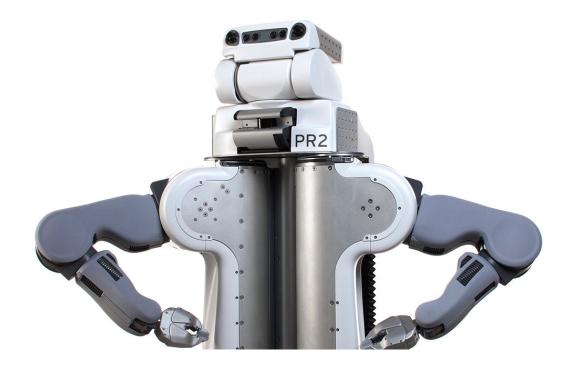

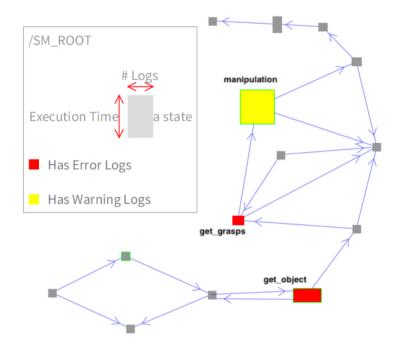

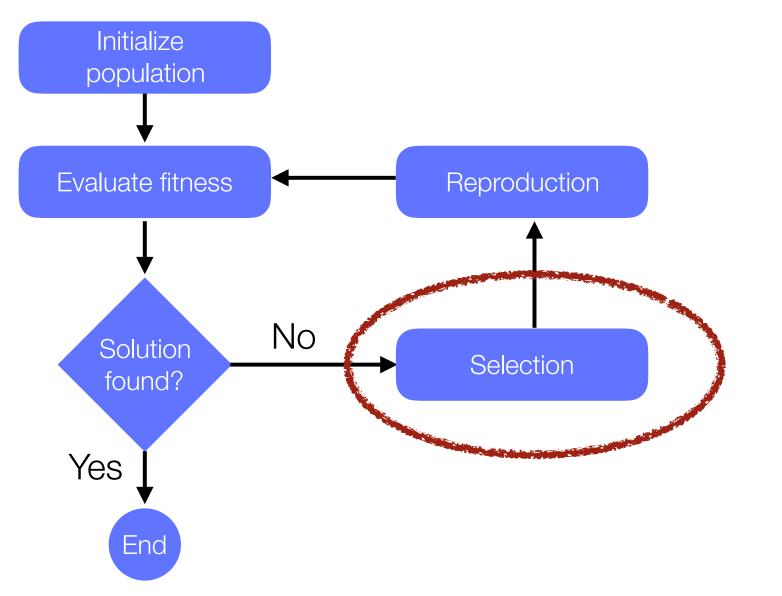

#### Selection phase

Several selections algorithms have been proposed

The two most popular are

Roulette associates a probability of selection to each individual

Tournament between a set of randomly picked individuals

## Tournament T

The tournament selection algorithm:

- 1 Choose few individuals (e.g., 5) at random from the population (a tournament)
- 2 The individual with the best fitness (the winner) is selected for crossover

The main advantage is to be highly parallelizable across multiple CPU Cores

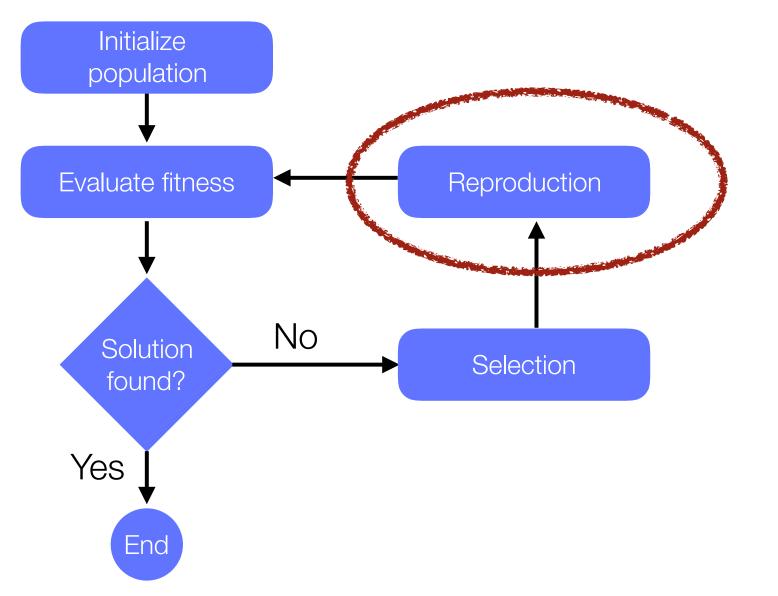

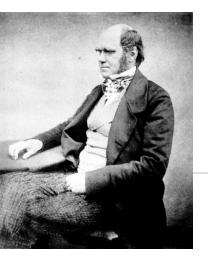

#### Darwinian Natural Selection

In order to have a natural selection, we need to have:

Heredity: a child receives properties of its parents. In particular, if the parents are robust and can live long enough, then the child should too

Variation: some variation may be introduced in children. Children should not be identical copy of their parents

Selection: some members of a population must have the opportunity to be parents and have offsprings in order to pass their genetic information. Typically referred to as "survival of the fittest"

#### Genetic operators: Crossover

Operations that takes two individuals and produces a new one, result of a combination

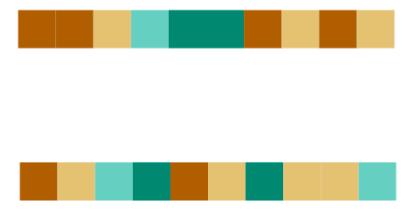

#### Genetic operators: Crossover

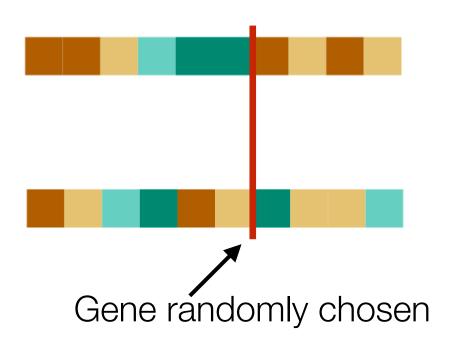

# Genetic operators: Crossover

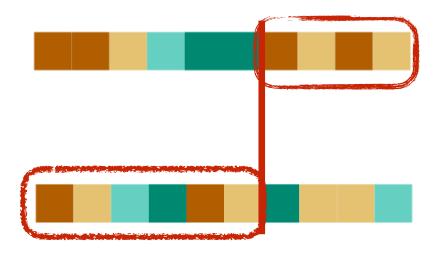

#### Genetic operators: Crossover

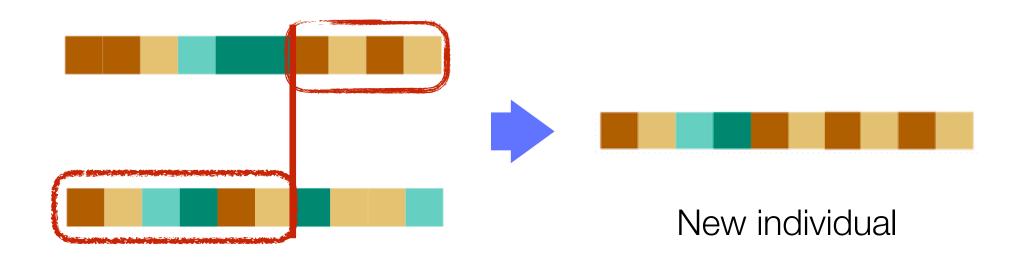

# Genetic operators: Variant of Crossover

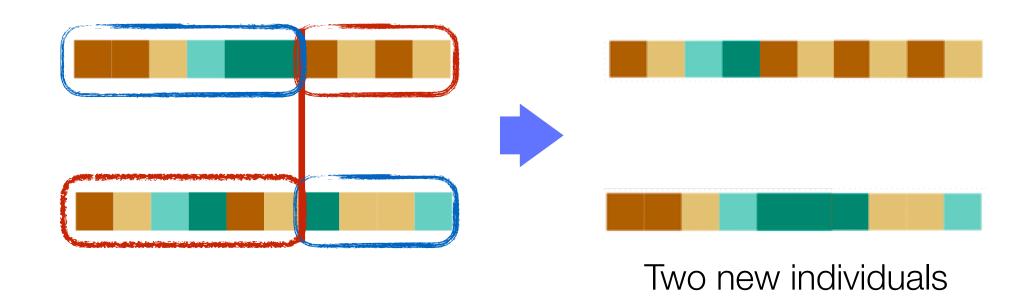

#### Genetic operators: Mutation

# Genetic operators: Mutation

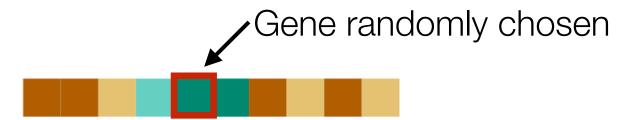

# Genetic operators: Mutation

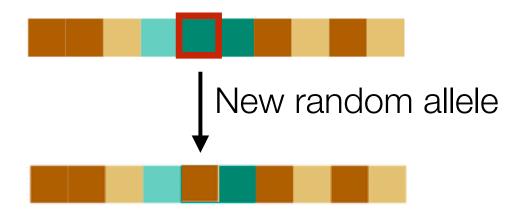

# Flow - chart of a genetic algorithm

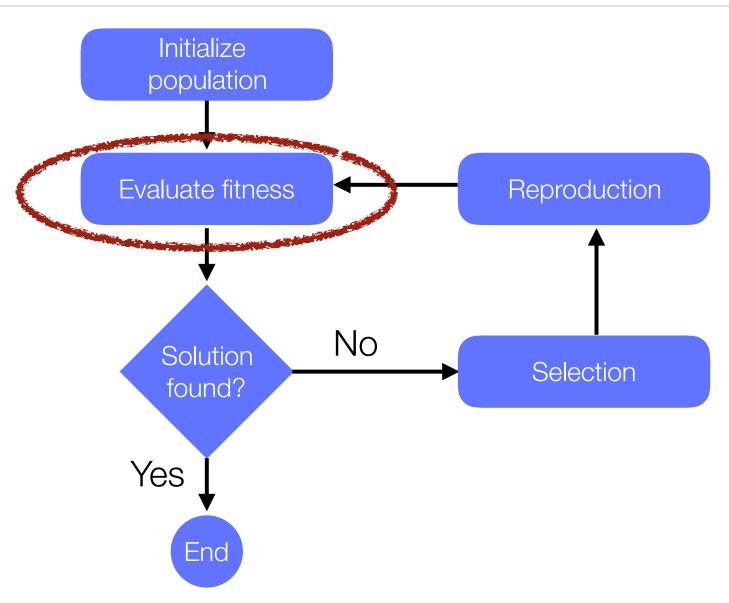

# Configuring the algorithm

Mutation rate: % to change a gene when creating a child

Population size: number of individual to consider each time

Number of genes: how many genes contains each individual

Fitness function: Function that tells how good / far an individual is from the (ideal) solution

# Some benefits of Genetic Algorithm

GA provides a compelling way to not be trapped in local optima

GA allows optimization of systems in which *variables* may be discrete or categorical, and not only continuous

e.g., direction of a robot or characterization of an antenna segment

GA can be combined with other AI techniques

# Some benefits of Genetic Algorithm

GA provides a compelling way to *not be trapped in local optima* 

GA allows optimization of systems in which *variables* may be discrete or categorical, and not only continuous

e.g., direction of a robot or characterization of an antenna segment

GA can be combined with other AI techniques

#### **DEMO!**

# Artificial Intelligence Landscape

GA is often used to solve AI problems in terms of optimization

GA just need a way to say how good a solution is

Deep learning requires many examples

GA is easy to learn and implements

https://agileartificialintelligence.github.io

# Artificial Intelligence Landscape

GA is often used to solve AI problems in terms of optimization

GA just need a way to say how good a solution is

Deep learning requires many examples

GA is easy to learn and implements

https://agileartificialintelligence.github.io

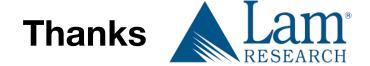